**GPX Viewer PRO** 

## **Colors**

Users can customize the colors and order of these colors to be used for recording tracks.

ក្រុង

m

Cero

ŀ

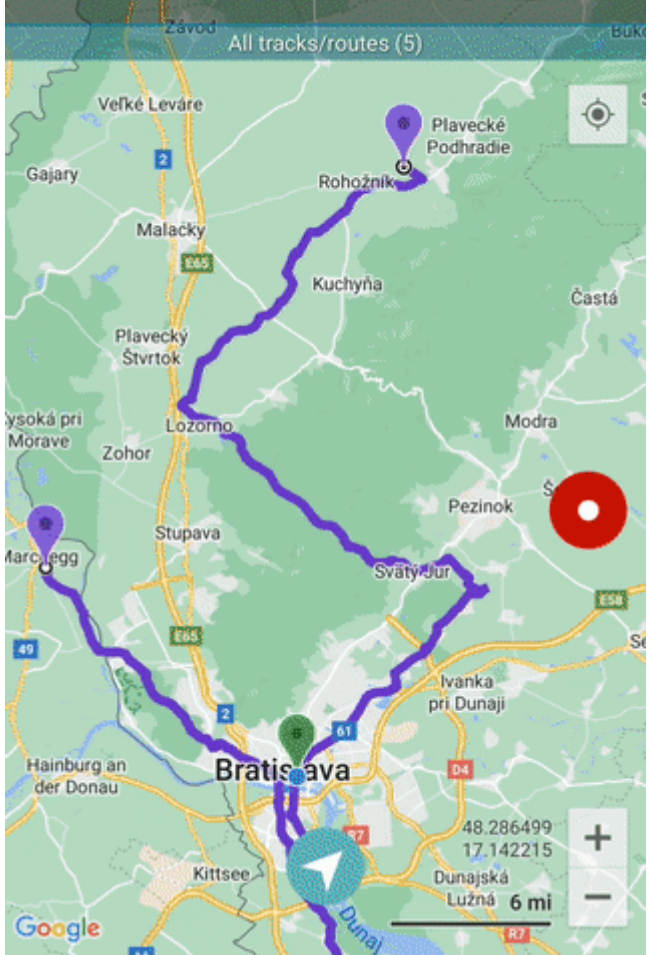

From: <https://docs.vecturagames.com/gpxviewer/>- **GPX Viewer User Guide**

Permanent link: **[https://docs.vecturagames.com/gpxviewer/doku.php?id=docs:settings\\_colors&rev=1659001676](https://docs.vecturagames.com/gpxviewer/doku.php?id=docs:settings_colors&rev=1659001676)**

Last update: **2022/07/28 09:47**

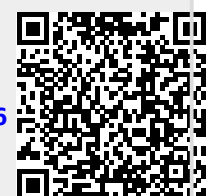